## SAP ABAP table V\_FMFGAPTR {Generated Table for View}

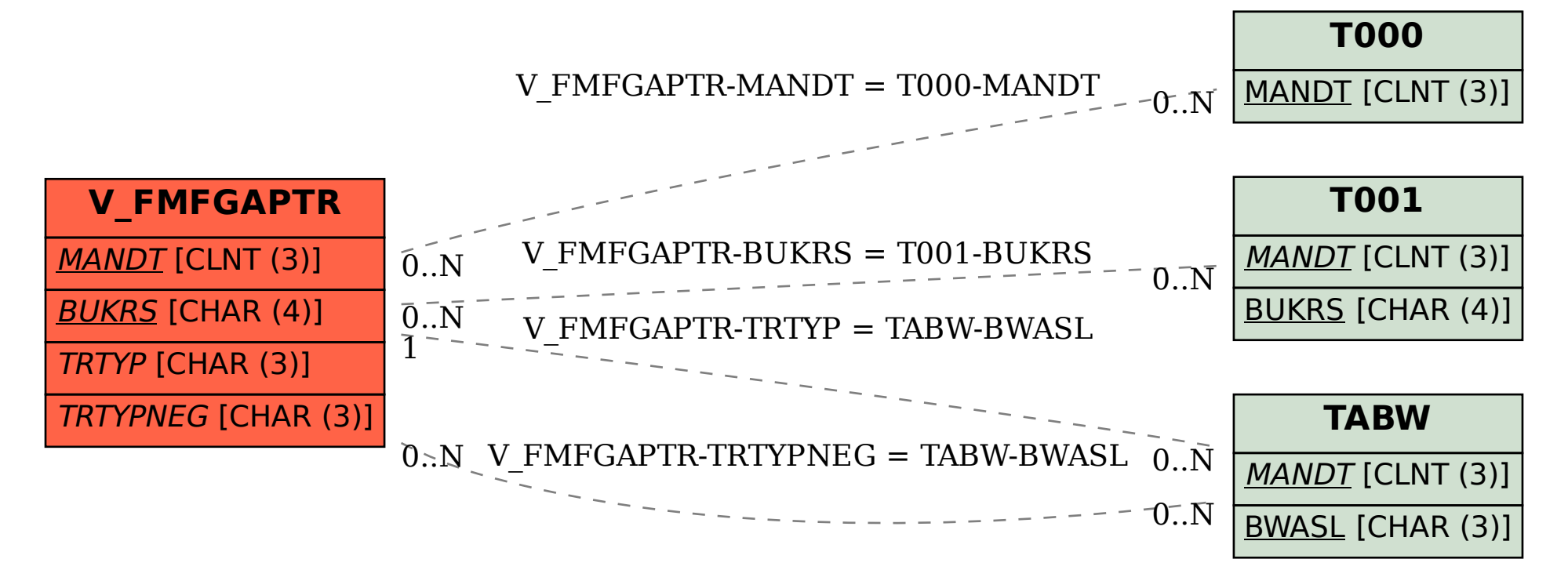